# Логин ОО

## **Всероссийская проверочная работа**

#### **по профильному учебному предмету «ИНФОРМАТИКА»**

**для обучающихся по программам среднего профессионального образования,** 

**завершивших в предыдущем учебном году освоение общеобразовательных предметов,** 

**проходящих обучение по очной форме на базе основного общего образования.**

**Вариант 47304**

#### **Инструкция по выполнению работы**

Проверочная работа включает в себя 15 заданий. На выполнение работы по информатике отводится 2 часа (120 минут).

Записывайте ответы на задания в отведённом для этого месте в работе. В случае записи неверного ответа зачеркните его и запишите рядом новый.

При выполнении работы не разрешается пользоваться учебниками, рабочими тетрадями, справочниками, калькулятором.

При выполнении заданий Вы можете использовать черновик. Записи в черновике проверяться и оцениваться не будут.

Советуем выполнять задания в том порядке, в котором они даны. Для экономии времени пропускайте задание, которое не удаётся выполнить сразу, и переходите к следующему. Если после выполнения всей работы у Вас останется время, Вы сможете вернуться к пропущенным заданиям.

Баллы, полученные Вами за выполненные задания, суммируются. Постарайтесь выполнить как можно больше заданий и набрать наибольшее количество баллов.

### *Желаем успеха!*

*Таблица для внесения баллов участника*

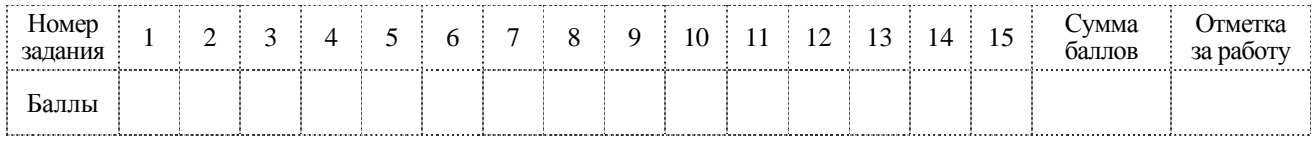

**КОЛ** 

В заданиях используются следующие соглашения.

- 1. Обозначения для логических связок (операций):
- а) *отричание* (инверсия, логическое HE) обозначается  $\neg$  (например.  $\neg$ A):
- b) конъюнкция (логическое умножение, логическое И) обозначается  $\wedge$  (например,  $A \wedge B$ ) либо & (например,  $A \& B$ );
- с) дизъюнкция (логическое сложение, логическое ИЛИ) обозначается  $\vee$  (например, A  $\vee$  B) либо  $|$  (например, A  $|$  B);
- d) следование (импликация) обозначается  $\rightarrow$  (например, A  $\rightarrow$  B);

е) тождество обозначается  $\equiv$  (например, A  $\equiv$  B). Выражение A  $\equiv$  B истинно тогда и только тогда, когда значения А и В совпадают (либо они оба истинны, либо они оба ложны);

f) символ 1 используется для обозначения истины (истинного высказывания); символ  $0 - \mu$ ля обозначения лжи (ложного высказывания).

2. Два логических выражения, содержащих переменные, называются равносильными (эквивалентными), если значения этих выражений совпадают при любых значениях переменных. Так, выражения  $A \rightarrow B$  и  $(\neg A)$   $\vee$  B равносильны, а  $A \vee B$  и  $A \wedge B$ неравносильны (значения выражений разные, например, при  $A = 1$ ,  $B = 0$ ).

3. Приоритеты логических операций: инверсия (отрицание), конъюнкция (логическое умножение), дизъюнкция (логическое сложение), импликация (следование), тождество. Таким образом,  $\neg A \land B \lor C \land D$  означает то же, что и  $((\neg A) \land B) \lor (C \land D)$ . Возможна запись А  $\wedge$  В  $\wedge$  С вместо (А  $\wedge$  В)  $\wedge$  С. То же относится и к дизьюнкции: возможна запись  $A \vee B \vee C$  BMeCTO  $(A \vee B) \vee C$ .

4. Обозначения Мбайт и Кбайт используются в традиционном для информатики смысле как обозначения единиц измерения, чьё соотношение с единицей «байт» выражается степенью двойки.

Сколько существует натуральных чисел  $x$ , для которых выполняется неравенство  $9B_{16} < x < 9F_{16}$ ?

В ответе укажите только количество чисел, сами числа писать не нужно.

Ответ:

 $\overline{\mathbf{2}}$ 

 $\mathbf{1}$ 

Миша заполнял таблицу истинности функции  $(\neg x \land \neg y) \lor (x \equiv z) \lor \neg w$ , но успел заполнить лишь фрагмент из трёх различных её строк, даже не указав, какому столбцу таблицы соответствует каждая из переменных  $w, x, y, z$ .

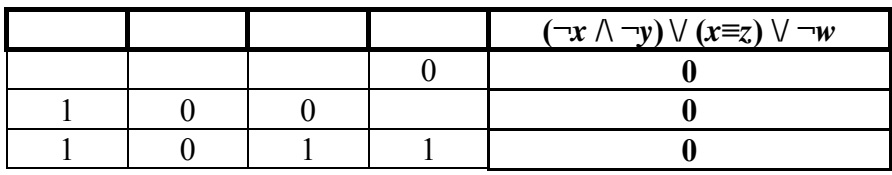

Определите, какому столбцу таблицы соответствует каждая из переменных w, x, y, z.

В ответе напишите буквы  $w$ ,  $x$ ,  $y$ ,  $z$  в том порядке, в котором идут соответствующие им столбцы (сначала буква, соответствующая первому столбцу; затем буква, соответствующая второму столбцу, и т.д.). Буквы в ответе пишите подряд, никаких разделителей между буквами ставить не нужно.

Пример. Функция задана выражением  $\neg x \lor y$ , зависящим от двух переменных, а фрагмент таблицы имеет следующий вид.

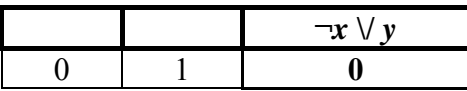

В этом случае первому столбцу соответствует переменная у, а второму столбцу переменная х. В ответе следует написать ух.

Ответ: по последните село в село в село в село в село в село в село в село в село в село в село в село в село в

На рисунке схема дорог *N*-ского района изображена в виде графа, в таблице содержатся сведения о протяжённости каждой из этих дорог (в километрах).

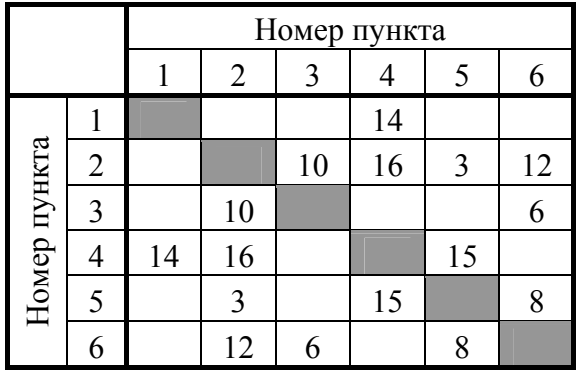

**3**

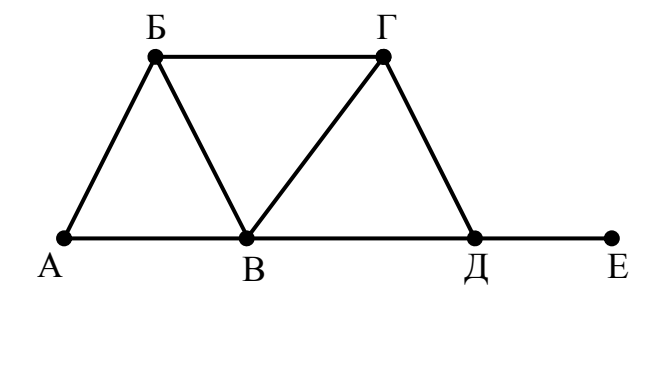

Так как таблицу и схему рисовали независимо друг от друга, то нумерация населённых пунктов в таблице никак не связана с буквенными обозначениями на графе. Определите, какова протяжённость дороги из пункта В в пункт Г. В ответе запишите целое число – так, как оно указано в таблице.

Ответ: \_\_\_\_\_\_\_\_\_\_\_\_\_\_\_\_\_\_\_\_\_\_\_\_\_\_\_.

≺од

Ниже представлены два фрагмента таблиц из базы данных о жителях микрорайона. Каждая строка таблицы 2 содержит информацию о ребёнке и об одном из его родителей. Информация представлена значением поля ID в соответствующей строке таблицы 1. Определите на основании приведённых данных ID женщины, ставшей матерью в наиболее молодом возрасте. При вычислении ответа учитывайте только информацию из приведённых фрагментов таблиц.

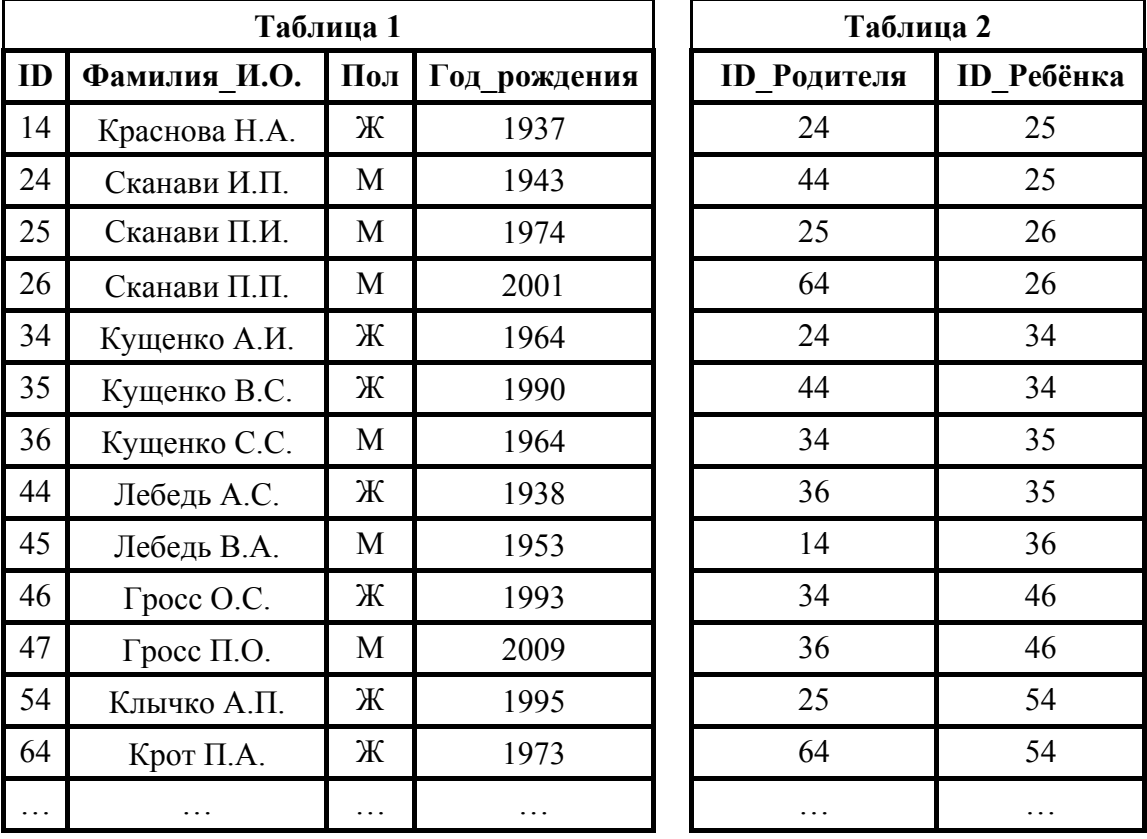

Ответ:

По каналу связи передаются шифрованные сообщения, содержащие только десять букв: А, Б, Е, И, К, Л, Р, С, Т, У; для передачи используется неравномерный двоичный код. Для девяти

букв используются кодовые слова.

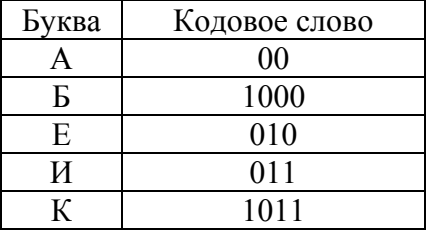

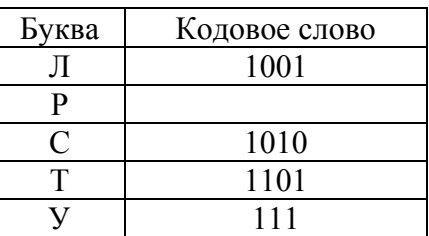

Укажите кратчайшее кодовое слово для буквы Р, при котором код будет удовлетворять условию Фано. Если таких кодов несколько, укажите код с наименьшим числовым значением.

Примечание. Условие Фано означает, что никакое коловое слово не является началом другого кодового слова. Это обеспечивает возможность однозначной расшифровки закодированных сообщений.

 $\zeta$ O $\pi$ 

На вход алгоритма подаётся натуральное число N. Алгоритм строит по нему новое число R следующим образом.

1) Строится двоичная запись числа N.

6

- 2) К этой записи дописываются справа ещё два разряда по следующему правилу:
	- а) складываются все цифры двоичной записи, и остаток от деления суммы на 2 дописывается в конец числа (справа). Например, запись 11100 преобразуется в запись 111001;
	- б) над этой записью производятся те же действия справа дописывается остаток от деления суммы цифр на 2.

Полученная таким образом запись (в ней на два разряда больше, чем в записи исходного числа  $N$ ) является двоичной записью искомого числа  $R$ .

Укажите такое наименьшее число N, для которого результат работы алгоритма больше 100. В ответе это число запишите в десятичной системе счисления.

Ответ: При последните при последните последните последните последните последните последните последните по

Дан фрагмент электронной таблицы. Из ячейки А2 в ячейку В3 была скопирована формула. При копировании адреса ячеек в формуле автоматически изменились. Запишите в ответе числовое значение формулы в ячейке ВЗ.

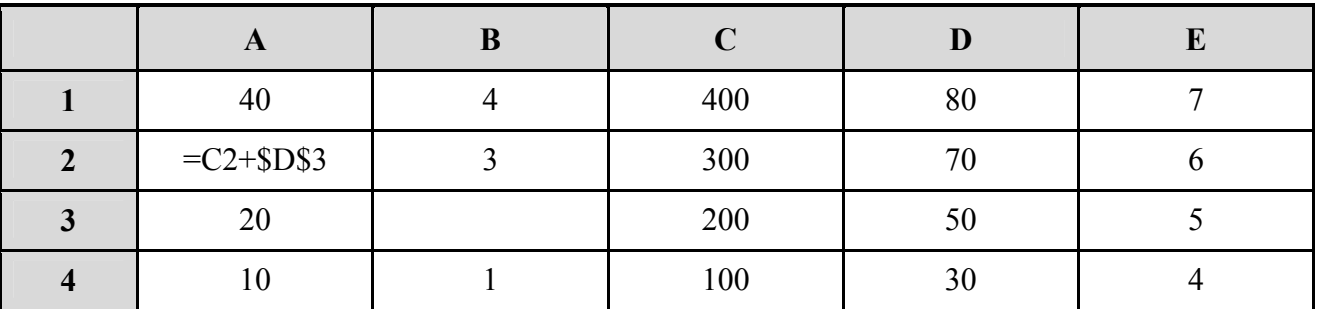

Примечание. Знак \$ обозначает абсолютную адресацию.

8

Запишите число, которое будет напечатано в результате выполнения следующей программы. Для Вашего удобства программа представлена на пяти языках программирования.

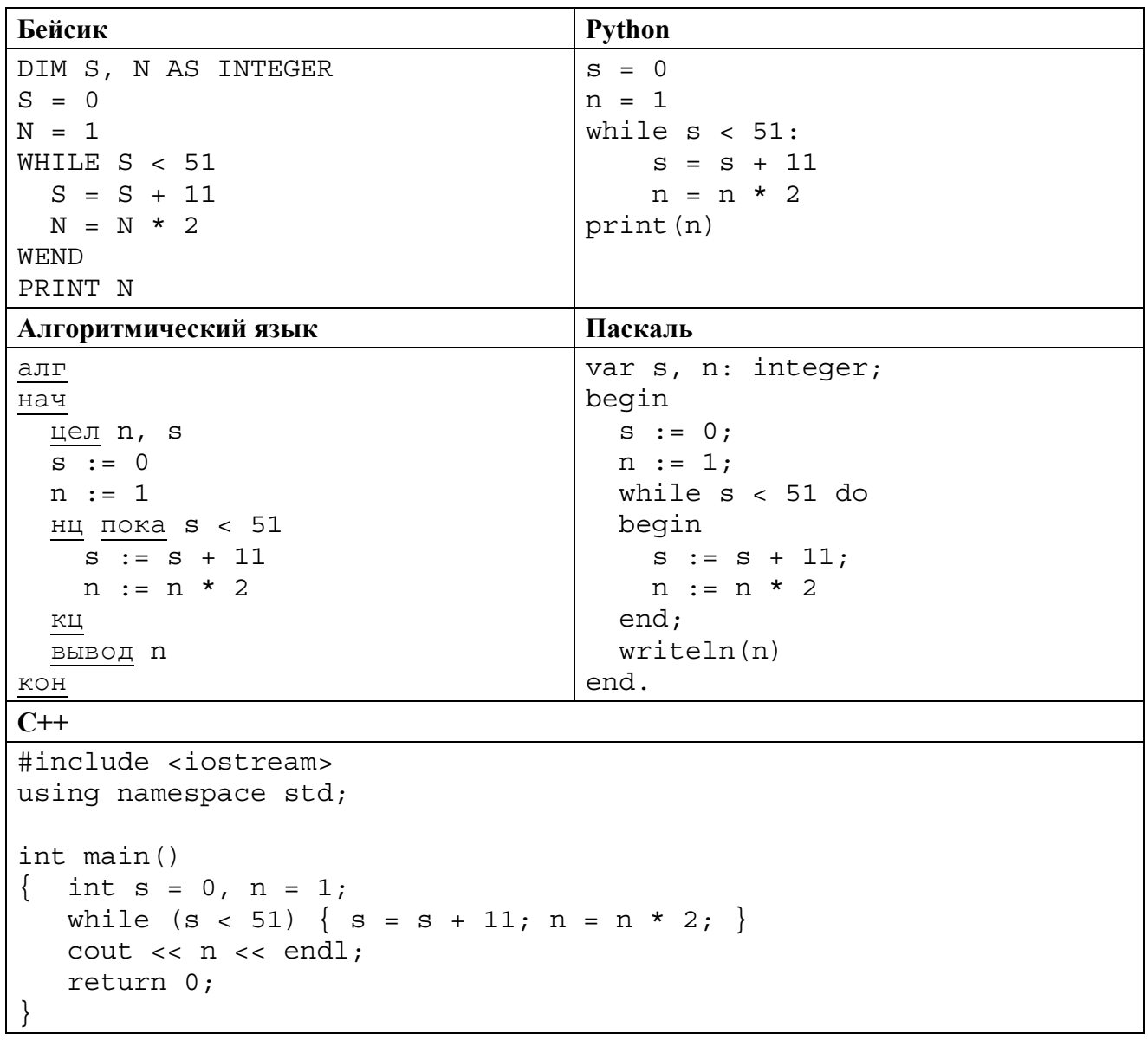

В терминологии сетей ТСР/IР маской сети называется двоичное число, определяющее, какая часть IP-адреса узла сети относится к адресу сети, а какая - к адресу самого узла в этой сети. Обычно маска записывается по тем же правилам, что и IP-адрес, - в виде четырёх байтов, причём каждый байт записывается в виде десятичного числа. При этом в маске сначала (в старших разрядах) стоят единицы, а затем с некоторого разряда - нули. Адрес сети получается в результате применения поразрядной конъюнкции к заданным IP-адресу узла и маске.

Например, если IP-адрес узла равен 231.32.255.131, а маска равна 255.255.240.0, то адрес сети равен 231.32.240.0.

Для узла с IP-адресом 117.83.85.27 адрес сети равен 117.83.80.0. Каково наибольшее возможное количество единиц в разрядах маски?

Ответ:

При регистрации в компьютерной системе каждому пользователю выдаётся пароль, состоящий из 12 символов. Из соображений информационной безопасности каждый пароль должен содержать хотя бы одну десятичную цифру, как прописные, так и строчные латинские буквы, а также не менее одного символа из 6-символьного набора: «&», «#», «\$», «\*», «!», «@». Таким образом, для формирования пароля используют 68-символьный алфавит. В базе данных для хранения сведений о каждом пользователе отведено одинаковое и минимально возможное целое число байт. При этом используют посимвольное кодирование паролей, все символы кодируют одинаковым и минимально возможным количеством бит. Кроме собственно пароля, для каждого пользователя в системе хранятся дополнительные сведения, для чего выделено целое число байт; это число одно и то же для всех пользователей.

Для хранения сведений о 30 пользователях потребовалось 750 байт. Сколько байт выделено для хранения дополнительных сведений об одном пользователе? В ответе запишите только целое число - количество байт.

Примечание. В латинском алфавите 26 букв.

На рисунке представлена схема дорог, связывающих города А, Б, В, Г, Д, Е, Ж, З, И, К, Л, М. По каждой дороге можно двигаться только в одном направлении, указанном стрелкой. Сколько существует различных путей из города А в город М?

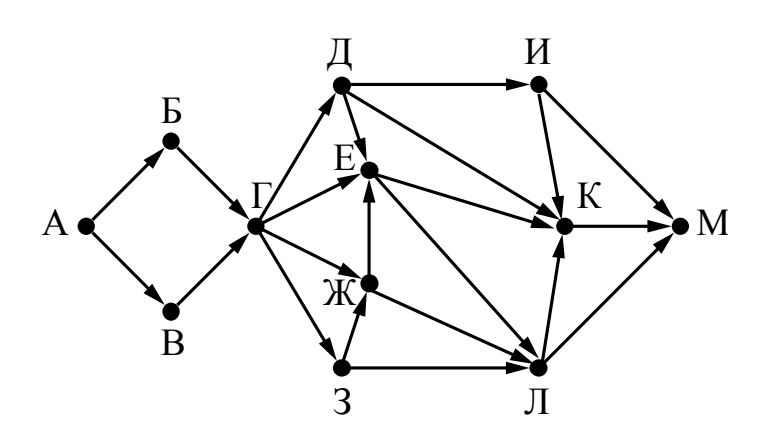

В языке запросов поискового сервера для обозначения логической операции «ИЛИ» используется символ «|», а для обозначения логической операции «И» – символ «&». В таблице приведены запросы и количество найденных по ним страниц некоторого сегмента сети Интернет.

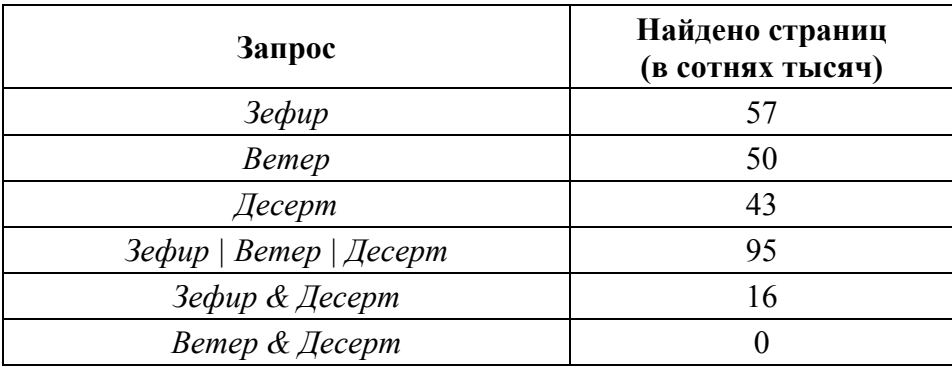

Какое количество страниц (в сотнях тысяч) будет найдено по запросу *Зефир & Ветер*?

Считается, что все запросы выполнялись практически одновременно, так что набор страниц, содержащих все искомые слова, не изменялся за время выполнения запросов.

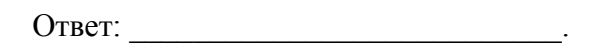

Исполнитель Плюс преобразует число на экране.

У исполнителя есть две команды, которым присвоены номера:

**1. Прибавить 2** 

**12**

**13**

**2. Прибавить 4** 

Первая команда увеличивает число на экране на 2, вторая увеличивает это число на 4. Программа для исполнителя Плюс – это последовательность команд. Сколько существует программ, которые **число 9** преобразуют в **число 25**?

Ответ:

14

На обработку поступает последовательность из четырёх неотрицательных целых чисел (некоторые числа могут быть одинаковыми). Нужно написать программу, которая выводит на экран количество делящихся нацело на 3 чисел в исходной последовательности и максимальное делящееся нацело на 3 число. Если делящихся нацело на 3 чисел нет, требуется на экран вывести «NO». Известно, что вводимые числа не превышают 1000. Программист написал программу неправильно. Ниже написанная им программа для Вашего удобства приведена на пяти языках программирования.

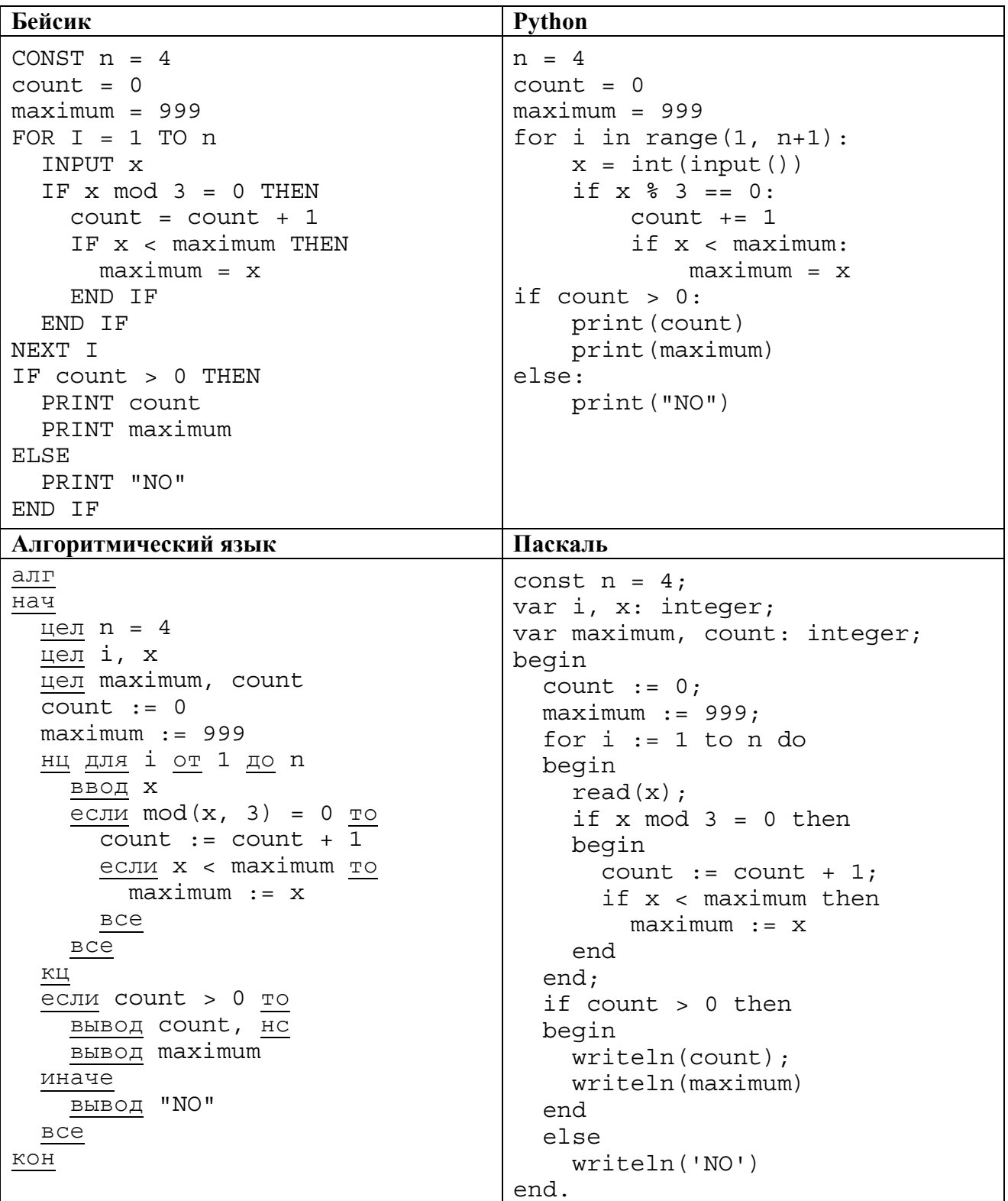

 $\zeta$ 

 $C++$ 

```
#include <iostream>
using namespace std;
int main() \{const int n = 4;
  int x, maximum, count;
  count = 0;maximum = 999;for (int i = 1; i <= n; i++) {
     \sin \gg x:
     if (x \tbinom{2}{3} == 0) {
       count++;if (x < maximum)maximum = x;\}ļ
  if (count > 0) {
     \text{count} \lt \lt \text{count} \lt \lt \text{endl};
    \text{cout} << maximum << endl;
  \}else
     \text{cout} \ll \text{''NO''} \ll \text{endl};
  return 0;
```
Последовательно выполните следующее.

1. Напишите, что вывелет эта программа при вволе последовательности:

 $2943.$ 

2. Приведите пример такой последовательности, содержащей хотя бы одно делящееся нацело на 3 число, что при её вводе приведённая программа, несмотря на ошибки, выведет правильный ответ.

3. Найдите допущенные программистом ошибки и исправьте их. Исправление ошибки должно затрагивать только строку, в которой находится ошибка. Для каждой ошибки:

1) выпишите строку, в которой сделана ошибка;

2) укажите, как исправить ошибку, т.е. приведите правильный вариант строки.

Известно, что в тексте программы нужно исправить не более двух строк так, чтобы она стала работать правильно.

Достаточно указать ошибки и способ их исправления для одного языка программирования. Обратите внимание на то, что требуется найти ошибки в имеющейся программе, а не написать свою, возможно, использующую другой алгоритм решения.

Примечание. О делится на любое натуральное число.

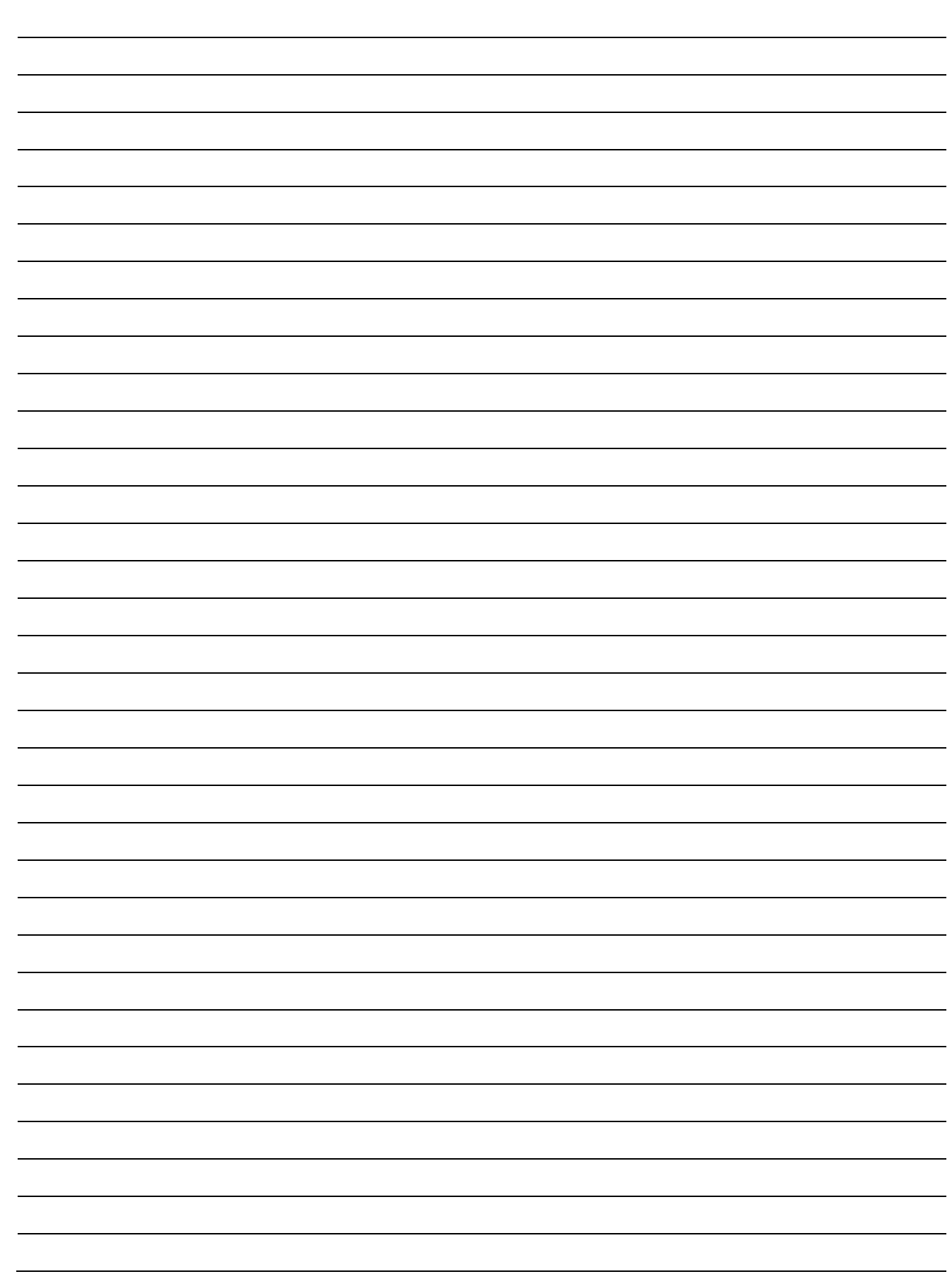

Два игрока, Паша и Валя, играют в следующую игру. Перед игроками лежит куча камней. Игроки ходят по очереди, первый ход делает Паша. За один ход игрок может добавить в кучу **один** камень или увеличить количество камней в куче в **два раза**. Например, имея кучу из 15 камней, за один ход можно получить кучу из 16 или 30 камней. У каждого игрока, чтобы делать ходы, есть неограниченное количество камней.

Игра завершается в тот момент, когда количество камней в куче становится не менее 24. Если при этом в куче оказалось не более 38 камней, то победителем считается игрок, сделавший последний ход. В противном случае победителем становится его противник. Например, если в куче был 21 камень и Паша удвоит количество камней в куче, то игра закончится и победителем будет Валя. В начальный момент в куче было *S* камней, 1 ≤ *S* ≤ 23.

Будем говорить, что игрок имеет *выигрышную стратегию*, если он может выиграть при любых ходах противника. Описать стратегию игрока – значит описать, какой ход он должен сделать в любой ситуации, которая ему может встретиться при различной игре противника.

Выполните следующие задания.

**15**

**1.** а) При каких значениях числа *S* Паша может выиграть в один ход?

Укажите все такие значения и соответствующие ходы Паши.

б) У кого из игроков есть выигрышная стратегия при *S* = 22, 21, 20?

Опишите выигрышные стратегии для этих случаев.

**2.** У кого из игроков есть выигрышная стратегия при *S* = 11, 10? Опишите соответствующие выигрышные стратегии.

**3.** У кого из игроков есть выигрышная стратегия при *S* = 9? Постройте дерево всех партий, возможных при этой выигрышной стратегии (в виде рисунка или таблицы). На рёбрах дерева указывайте, кто делает ход; в узлах – количество камней в позиции.

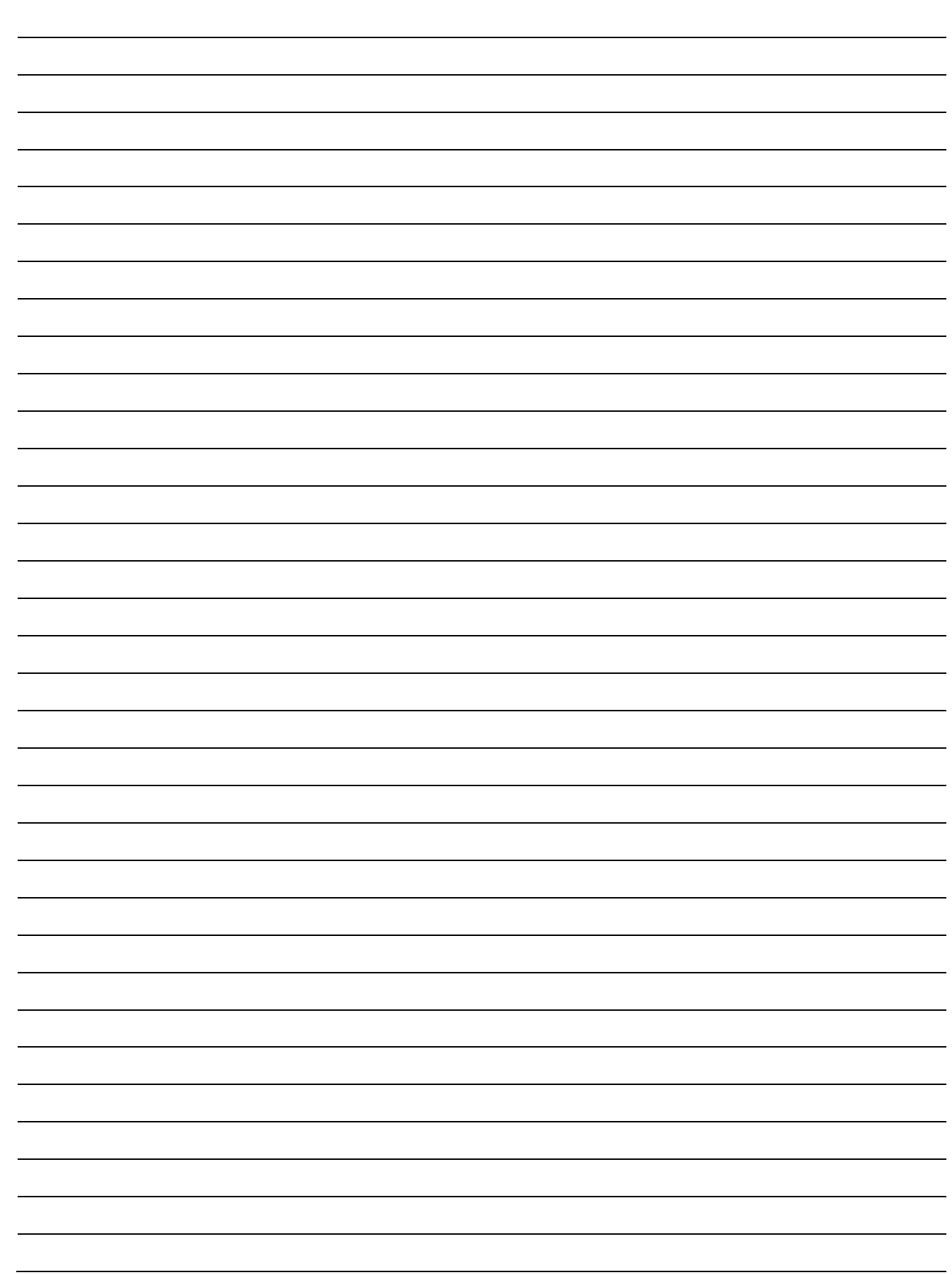